## **Staff Hiring Request Form**

The purpose of this form is to request initiation of a staff hiring process. This form should used to request faculty hires, nor should it be used to request hiring of students that are currently enrolled in courses at Baylor University.

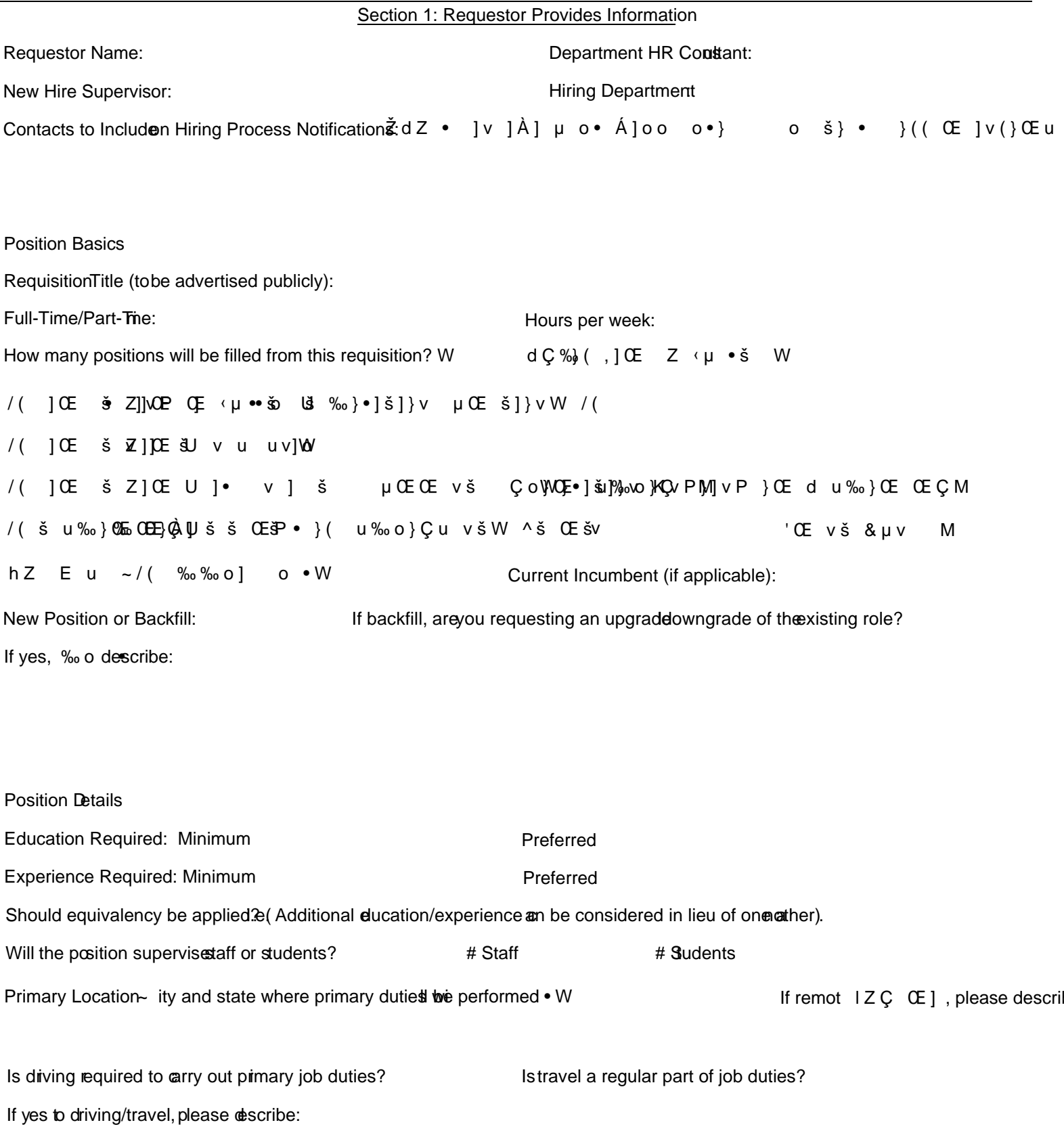

Description of Job Duties/Responsibilities/vopiE

Date Department Head/Chair Provided Approval for Request:

Other Notes for Business Officer Review:

REQUESTOR EMAILS FORM TO BUSINESS OFFICER FOR REVIEW, CC: DEPARTMENT HEAD/CHAIRDZZERZEd & hED

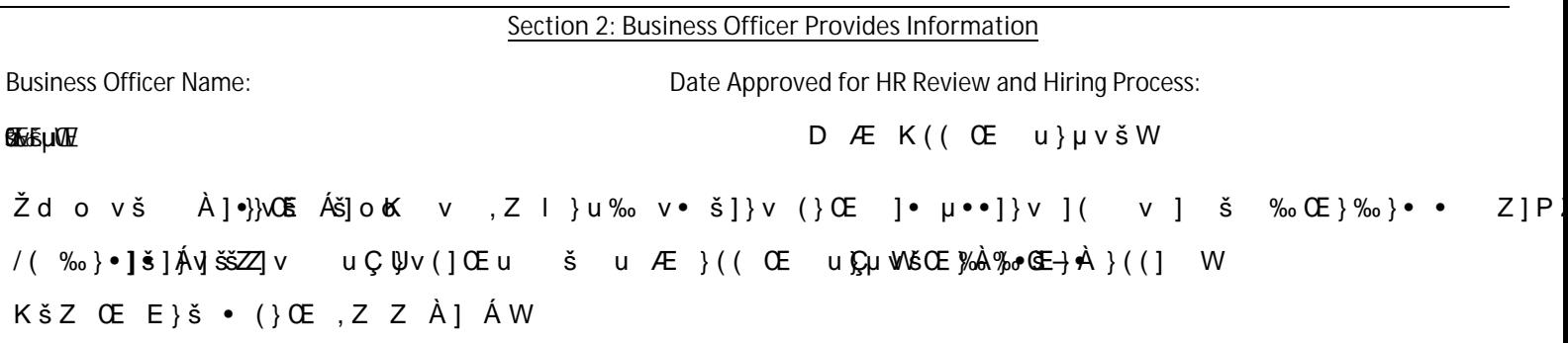

#### BUSINESS OFFICER EMAILS FORM TO HRC FOR REVIEW, CC: REQUESTOR

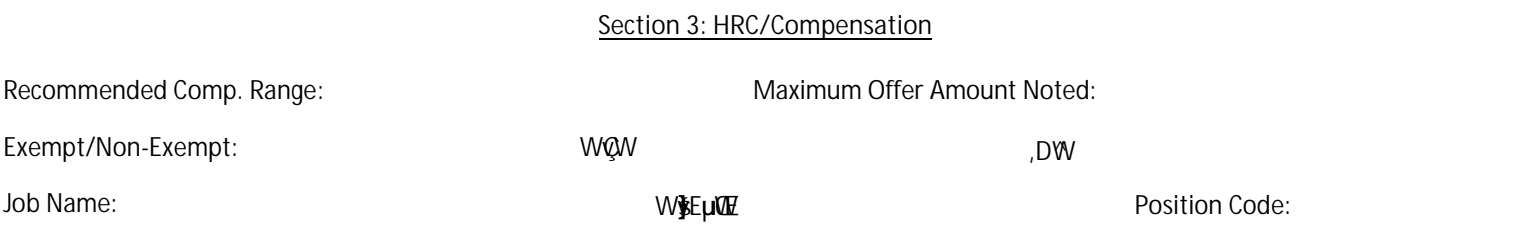

HRC FOLLOWS UP WITH BUSINESS OFFICER AND REQUESTOR ON CLASSIFICATION/COMPENSATION RECOMMENDATIONS AND NOTES ADJUSTMENTS TO SECTIONS 1 & 2, IF NEEDED. COMPENSATION THEN EMAILS FORM TO TALENT MANAGEMENT, CC: HRC

Section 4: Talent Advising/HCMS

TALENT ADVISOR CONNECTS WITH HIRING CONTACTS AND SUPPORTS SEARCH/HIRE PROCESS. TA WILL CONTACT BUSINESS OFFICER AND HRC/COMPENSATION FOR DISCUSSION IF CANDIDATE PROPOSES A HIGHER RATE THAN THE MAXIMUM OFFER AMOUNT NOTED. AFTER OFFER IS ACCEPTED, TALENT ADVISOR NOTES THE BELOW&ZE , D.

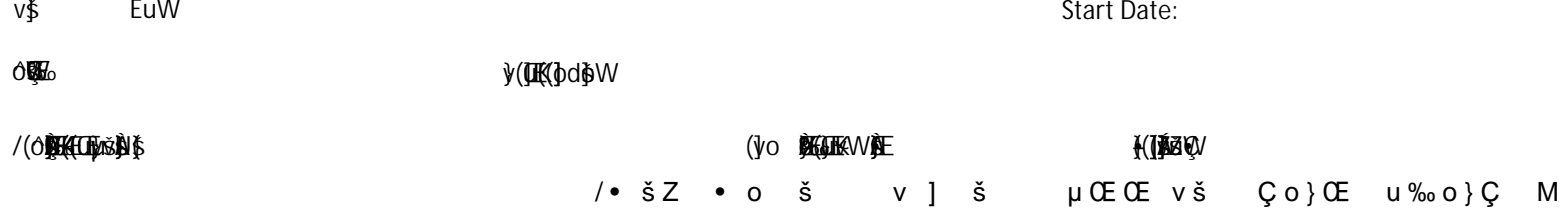

# 01 Requestor

- l. Identify position need and receive approval from Department Head to proceed with Staff Hiring Request. If grant funded, loop in URA.
- Complete Section 1 of Staff Hiring Request Form and email to 2. Business Officer for review, cc: Department Head and URA (if Grant Funded).

# 05 HCM Specialist

1.Creates employee record and enters relevant hiring

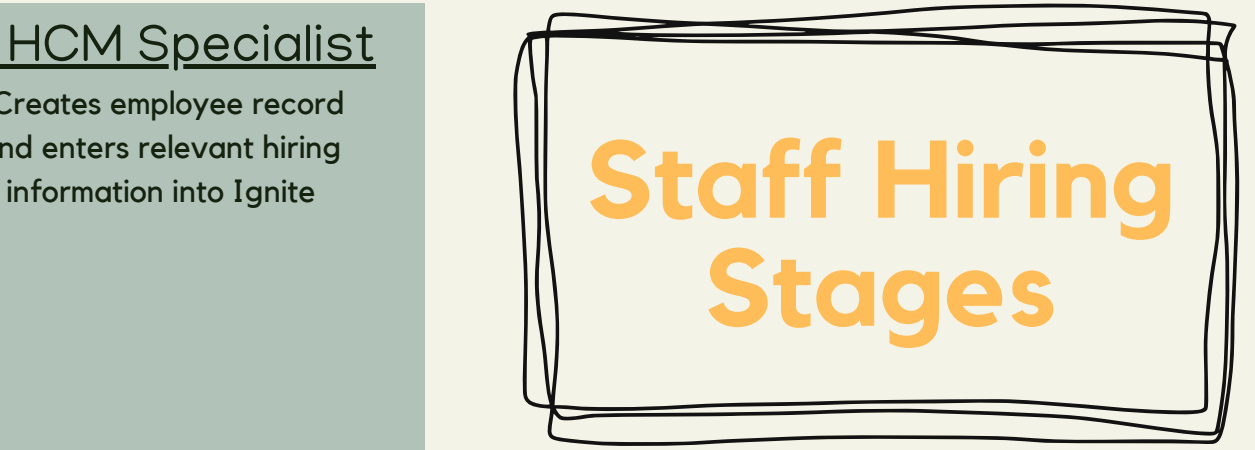

### 04 Talent Advising

1. Talent Advisor (TA) is assigned for the search/hire process. After receiving Staff Hiring Request Form, TA contacts hiring manager for discussion and candidate (if direct hire)

> Competitive Hire - Length depends on candidate pool, department responsiveness, interview steps, background check, and negotiations.

Direct Hire - Length depends on candidate responsiveness and background check.

- 2. TA creates hiring requisition
- 3. TA assists with offer to selected candidate and facilitates communication for negotiations
- 4. Background Check is initiated for offered candidate
- 5. TA communicates hiring details for HCMS Entry into Ignite.

## 02 Business Officer

- l. Review request and verify funding.  $\qquad \qquad \blacksquare$
- 2. Complete Section 2 of Staff Hiring Request Form if approved to move forward, and email to HRC, cc: Requestor

# 03 HRC &

# **Compensation**

1. Discuss role and corresponding classification/ compensation rate. If proposed title/classification or compensation rate do not align with what Requestor/BO has provided, HRC will discuss with Requestor/BO and note any adjustments on form.

2. Compensation notes classification information on form and emails to Talent cc: HRC.